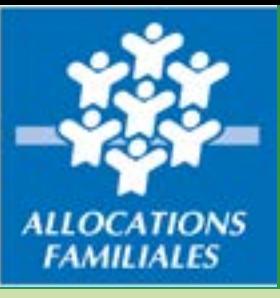

## **Pièce justificative 3 - par lieux d'implantation**

# **Fiche d'habilitation des utilisateurs de votre activité ALSH**

Merci de renseigner les champs ci-dessous

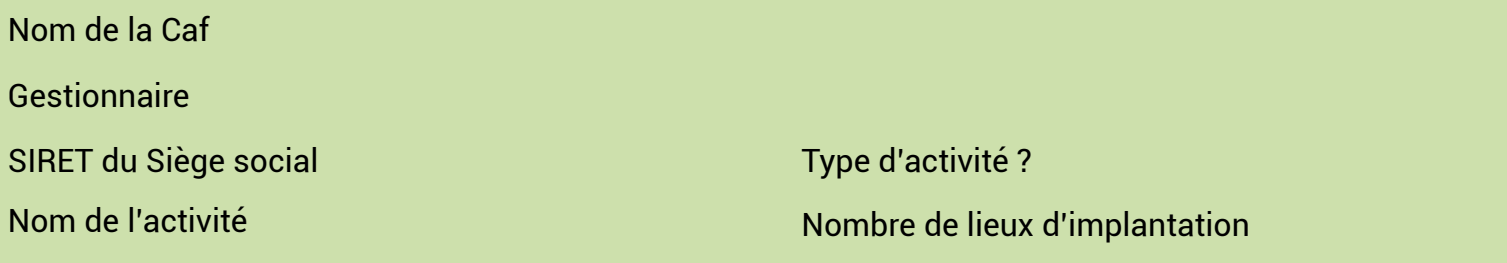

# **Déclarer les utilisateurs de votre service**

#### **Fournisseurs de données d'activité par service**

Ce profil permet la saisie des données relatives à l'activité d'un service. Le fournisseur de données d'activité est habilité au niveau du service. Deux utilisateurs sont autorisés au maximum par service.

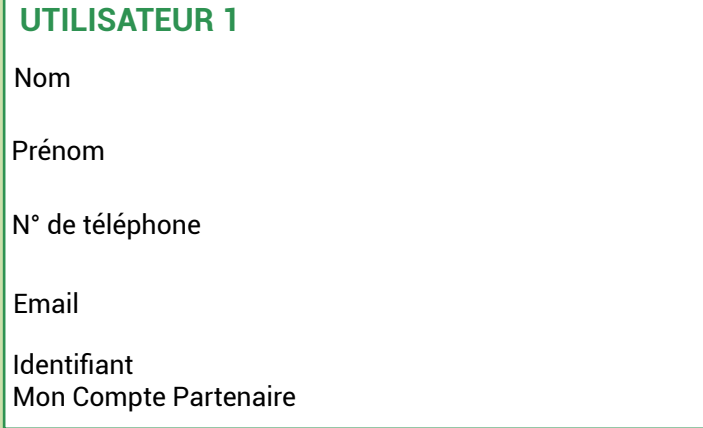

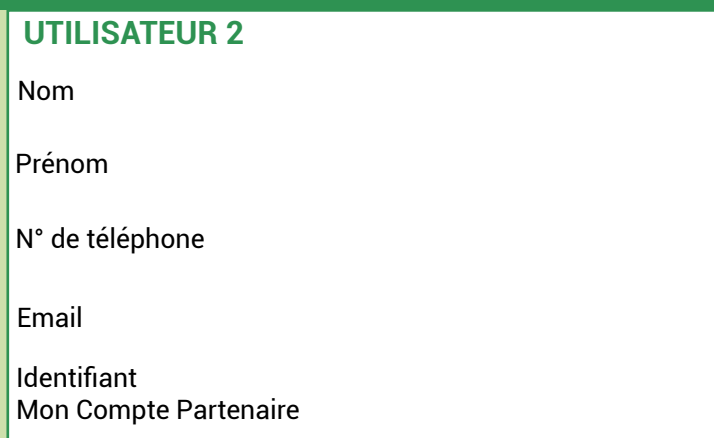

### **Fournisseurs de données financières**

Ce profil permet la saisie des données financières activité (budget prévisionnel – compte de résultat). Le fournisseur de données financières est habilité au niveau activité. Deux utilisateurs sont autorisés au maximum par activité.

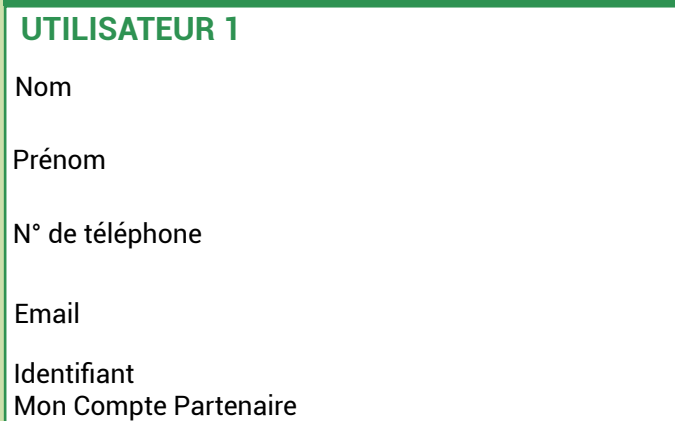

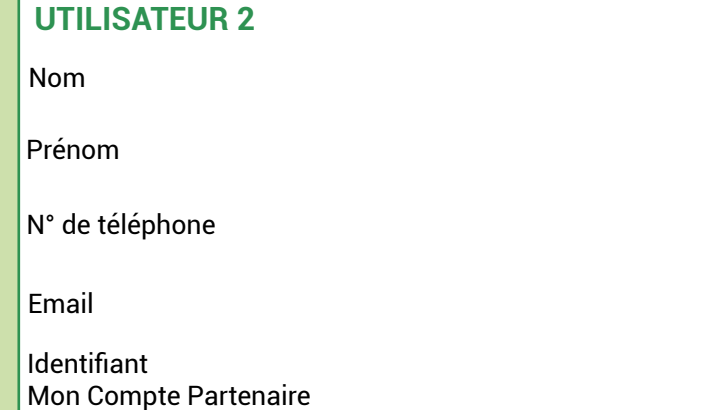

#### **Approbateur**

Ce profil permet la validation des éléments saisis par les deux précédents profils (Fournisseur de données d'activité et Fournisseur de données financières) et permet la transmission de ces éléments à la Caf. L'approbateur des données est habilité au niveau activité. Un utilisateur est autorisé au maximum par activité.

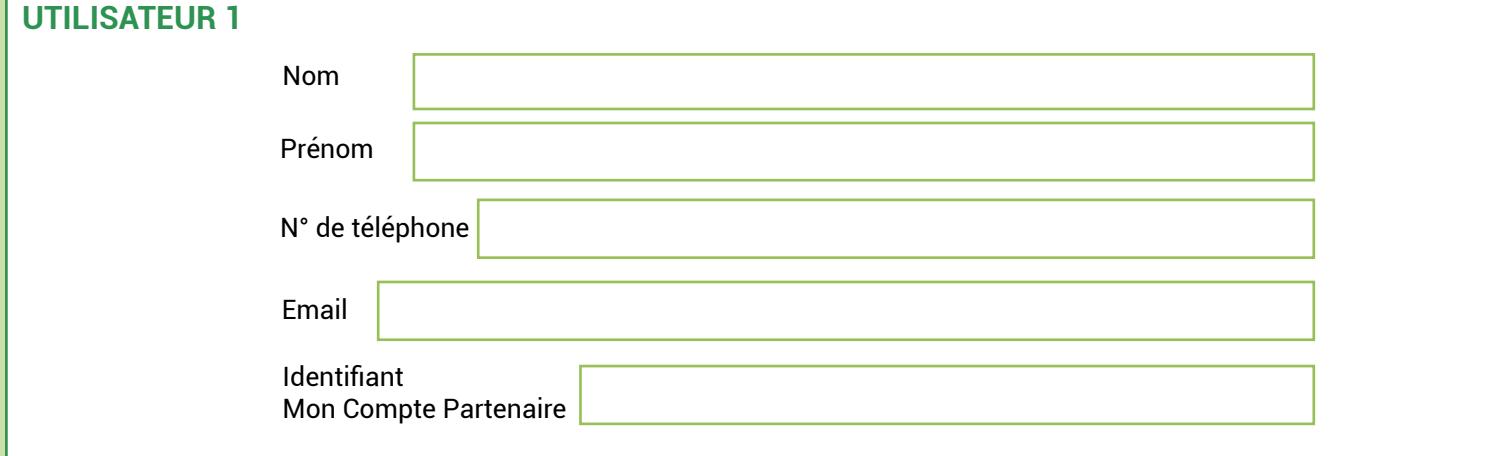

# **Déclarer les fournisseurs de données d'activité par lieu d'implantation**

Veuillez déclarer vos fournisseurs de données d'activité par lieu d'implantation. Le fournisseur de données d'activité permet la saisie des données relatives à l'activité d'un lieu d'implantation. Il est habilité au niveau du lieu d'implantation. Deux utilisateurs sont autorisés au maximum par lieu d'implantation.

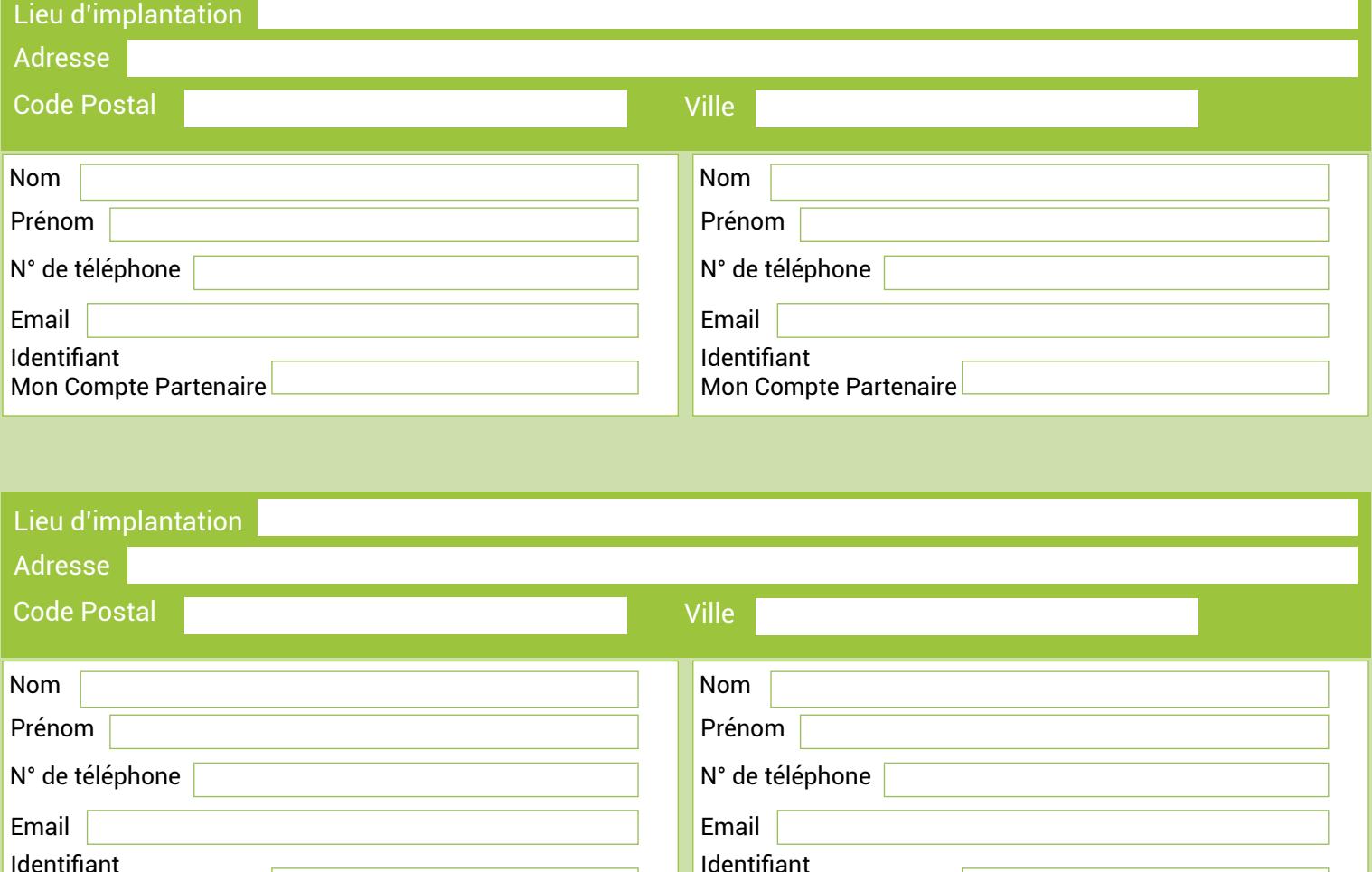

Mon Compte Partenaire

Mon Compte Partenaire

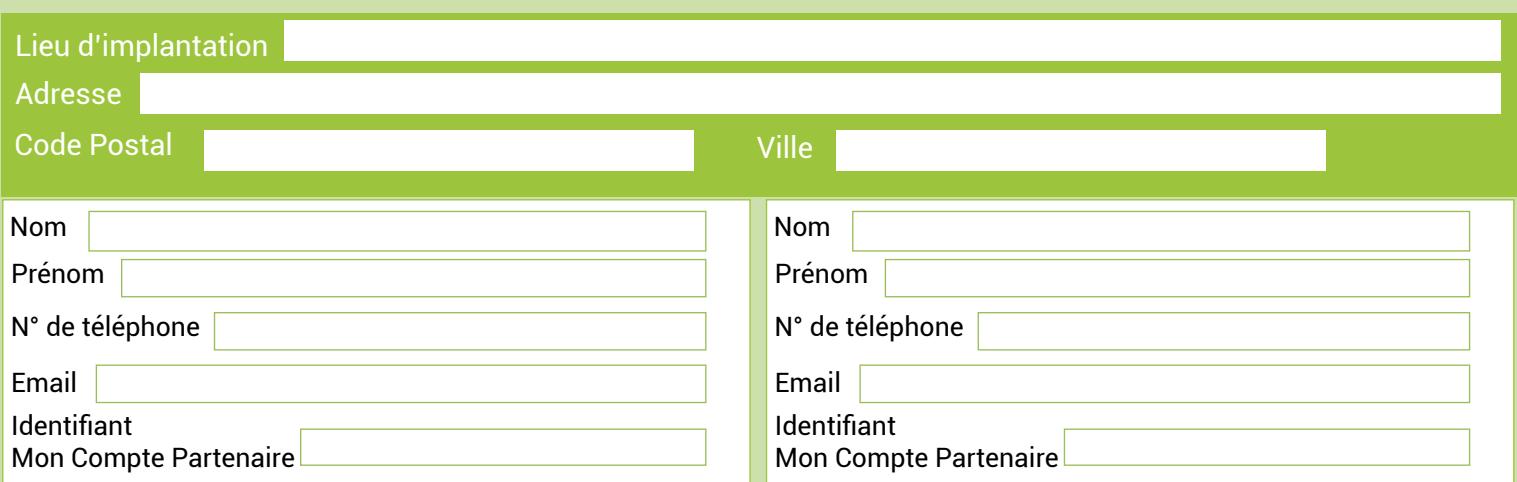

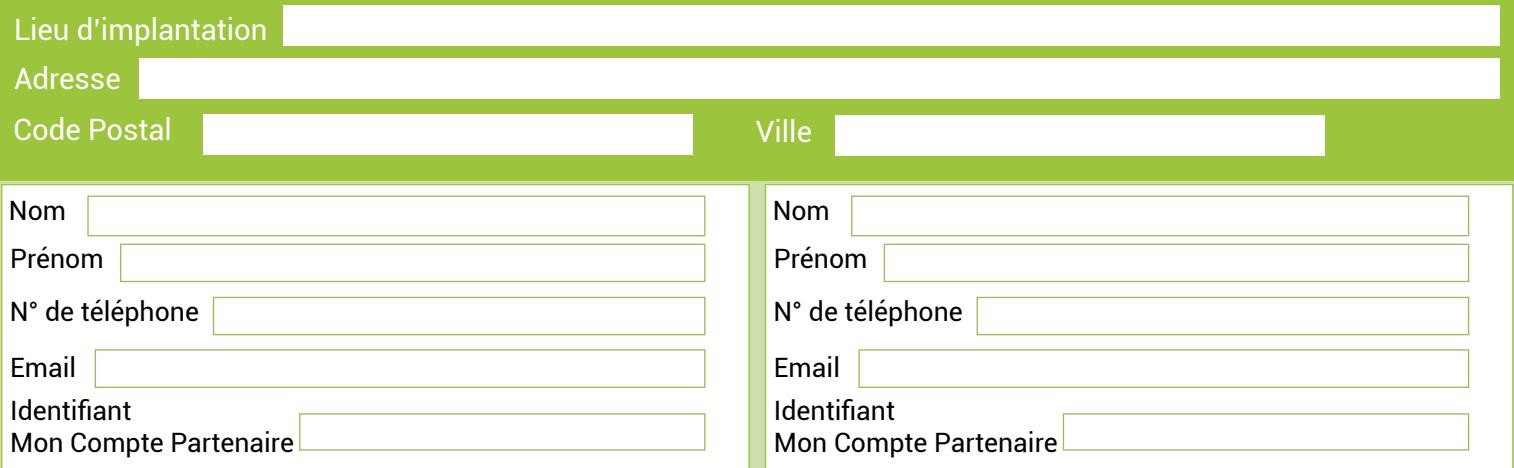

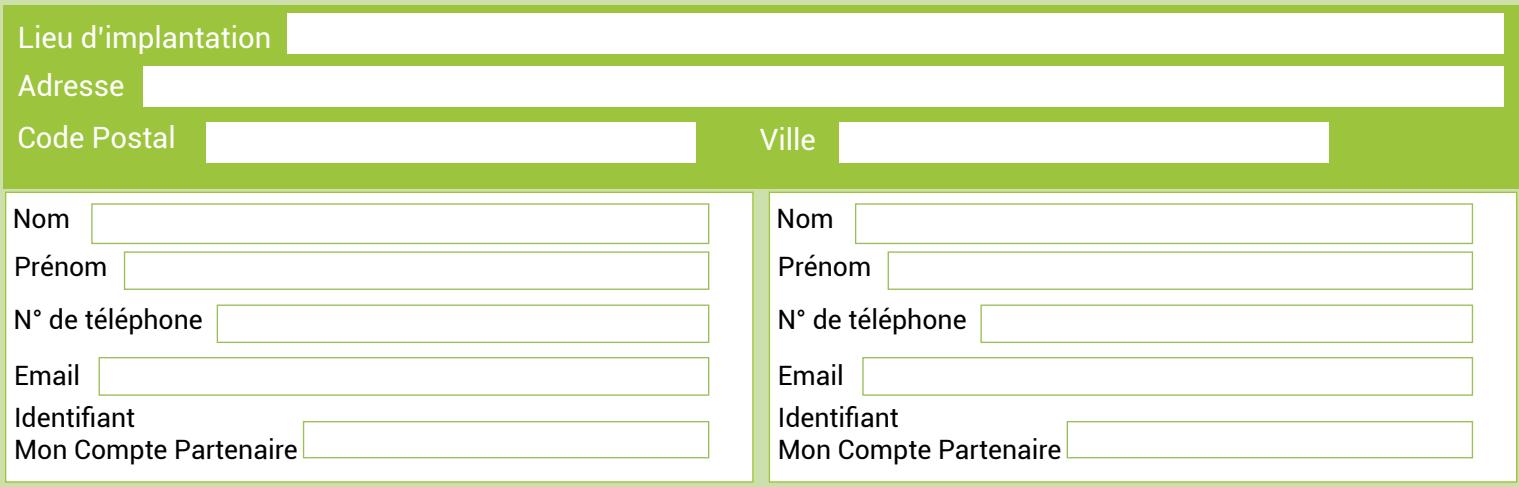

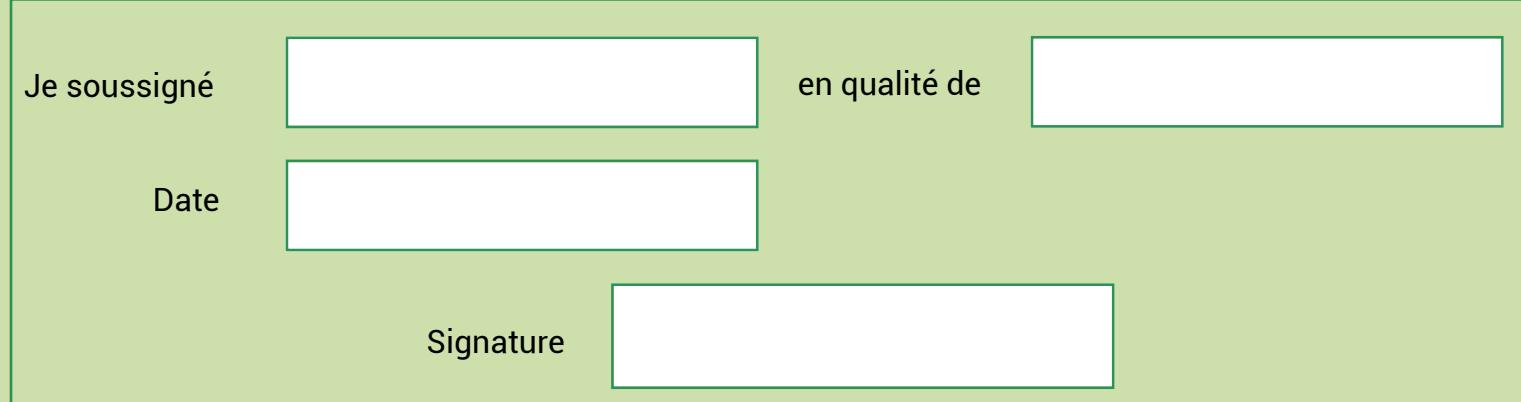